Необходимо спроектировать локальную сеть для офиса, с возможностью входа в интернет. Офис занимает 3 этажа, и имеет от 15 до 30 помещений с площадь каждого из которых не менее 10  $KB.M.<sup>2</sup>$ .

В проекте необходимо учесть, что выход к провайдеру должен осуществляться посредством маршрутизатора(на точке выхода должен быть адрес 2.2.2.2/30). СКС должна состоять из розеток для рабочих мест, физической среды передачи данных, патчпанелей для коммутации активного оборудования, устройства для коммутации, места интеграции ядра сети и декоративной инфраструктуры. Проект должен содержать горизонтальную и вертикальную подсистему и учитывать наличие магистральной подсистемы. Планы этажей одинаковы (составляются студентами, с согласованием у преподавателя). Необходимо учесть масштабирование сети в 30%, скорость для конечного пользователя: LAN - 100Mbps, Internet – из таблицы.

Так же необходимо учесть возможность использования беспроводных устройств для доступа к интернету для сотрудников и посетителей офиса.

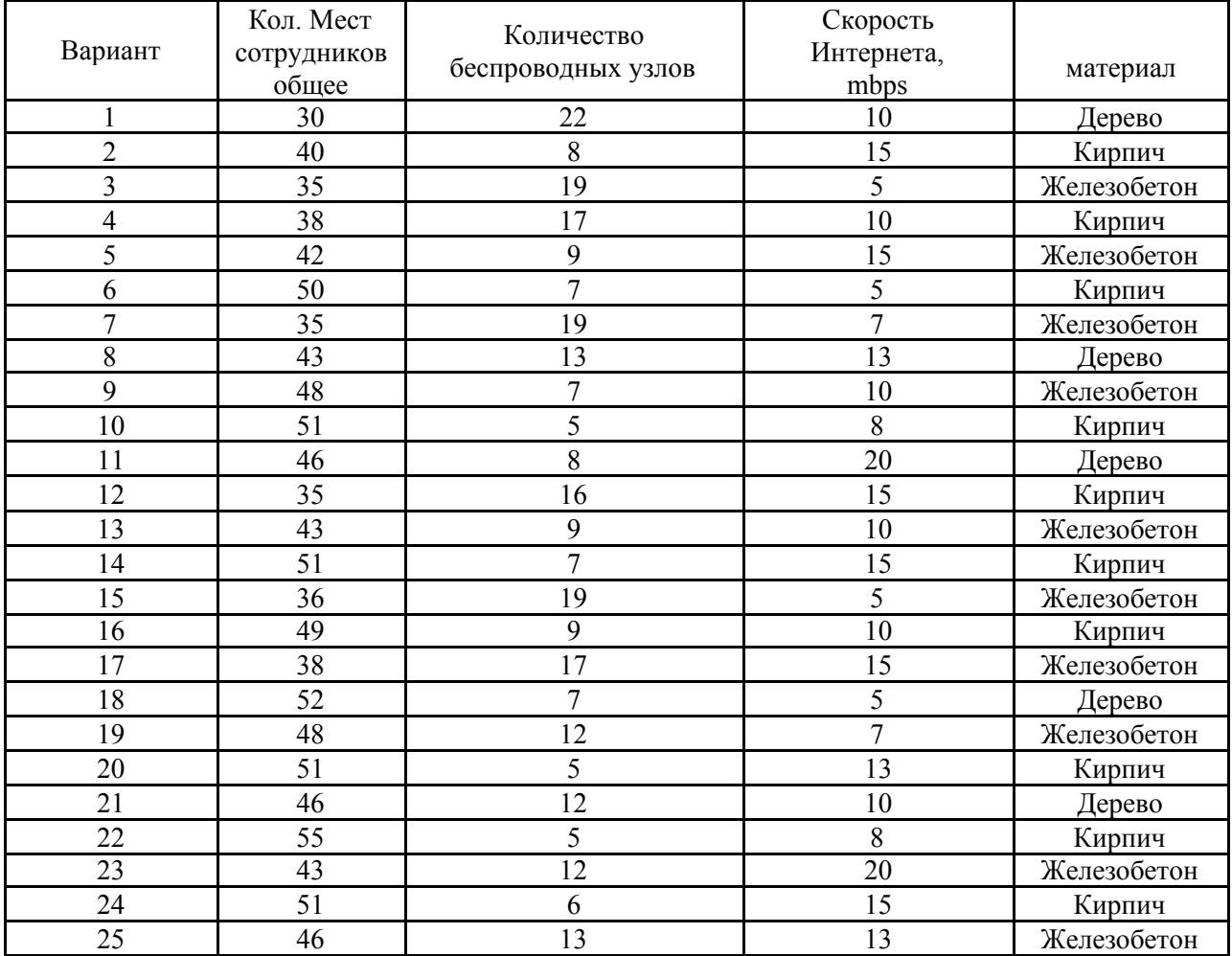

Варианты